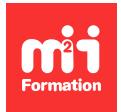

**Développez vos talents Certiiez vos compétences**

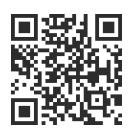

Image numérique

# **Affinity Photo - La retouche et montage d'images**

3 jours (21h00)  $\rightarrow \star \star \star \star \star 4.6/5$  | AFI-PHO | Évaluation qualitative de fin de stage | Formation délivrée en présentiel ou distanciel

Formations Digital & Multimédia › PAO - Arts Graphiques › Image numérique

*Contenu mis à jour le 13/10/2023. Document téléchargé le 23/05/2024.*

# **Objectifs de formation**

A l'issue de cette formation, vous serez capable de :

- Utiliser Affinity Photo
- Retoucher efficacement et professionnellement une photo
- Décrire et utiliser les masques, les affiner
- Sélectionner, détourer des zones précises d'image
- Créer des effets de couleur, de chromie, d'ambiances
- Mettre en oeuvre les "trucs est astuces", effets spéciaux, montages d'images
- Finaliser, prévisualiser et exporter le résultat, que ce soit pour le print, le digital, les imprimantes ou autre.

# **Modalités, méthodes et moyens pédagogiques**

Formation délivrée en présentiel ou distanciel\* (blended-learning, e-learning, classe virtuelle, présentiel à distance).

Le formateur alterne entre méthode\*\* démonstrative, interrogative et active (via des travaux pratiques et/ou des mises en situation).

Variables suivant les formations, les moyens pédagogiques mis en oeuvre sont :

- Ordinateurs Mac ou PC (sauf pour certains cours de l'offre Management), connexion internet ibre, tableau blanc ou paperboard, vidéoprojecteur ou écran tactile interactif (pour le distanciel)
- Environnements de formation installés sur les postes de travail ou en ligne
- Supports de cours et exercices

En cas de formation intra sur site externe à M2i, le client s'assure et s'engage également à avoir toutes les ressources matérielles pédagogiques nécessaires (équipements informatiques...) au bon déroulement de l'action de formation visée conformément aux prérequis indiqués dans le programme de formation communiqué.

*\* nous consulter pour la faisabilité en distanciel*

*\*\* ratio variable selon le cours suivi*

# **Prérequis**

Avoir les connaissances de base de l'outil informatique (Windows ou macOS).

# **Public concerné**

Illustrateurs, infographistes, cartographes, maquettistes, webmasters, techniciens de l'audiovisuel, responsables de communication.

# **Cette formation :**

- Est animée par un consultant-formateur dont les compétences techniques, professionnelles et pédagogiques ont été validées par des diplômes et/ou testées et approuvées par l'éditeur et/ou par M2i Formation
- Bénéicie d'un suivi de son exécution par une feuille de présence émargée par demi-journée par les stagiaires et le formateur.

# **Programme**

#### **Présentation générale**

- La complémentarité avec les autres outils
- Découvrir et maîtriser l'interface utilisateur, les panneaux, les outils
- Savoir faire les réglages de préférences, optimiser le logiciel

#### **Calques et corrections**

- Comprendre le principe des Personas
- Comprendre le process de travail d'une image
- Différencier les modes RVB et modes CMJN
- Utiliser les calques de réglages, non destructifs
- Retoucher une image précisément avec les niveaux
- Corriger le point blanc, le point noir, le point moyen
- Régler la correction de la netteté
- Comprendre les formats d'enregistrement, d'exportation
- Redresser une image et modiier le cadrage
- Modifier des dimensions
- Comprendre et appliquer les résolutions pour le print, le digital et les imprimantes
- Rééchantillonner une image
- Utiliser le panneau historique
- Savoir changer la chromie d'une image avec les calques de réglages balance de couleur, de TSL, exposition, dominante de couleur, gradation...
- Savoir décliner un visuel en plusieurs couleurs, de manière non destructive
- Apprendre à recolorer une image

# **Masques et sélections**

- Recolorer juste une partie de l'image – Principe du masque
- Peindre et créer un masque
- Retoucher un masque
- Dupliquer, inverser un masque
- Sélectionner, détourer un objet ou une zone de l'image
- Lasso de sélection
- Pinceau de sélection
- Baguette magique
- Apprendre comment enlever le fond blanc d'une image
	- Outil Pinceau de sélection
	- Outil Sélection par échantillon de couleur
- Mise en mémoire d'une sélection
- Créer le masque à partir d'une sélection
- Ajuster et retoucher un masque

#### **Montage d'images et expositions**

- Assembler plusieurs images, sur différents calques, montages d'images
- Créer des effets de mélanges d'images, opacités, modes de fusion, doubles expositions
- Travailler par calques, plans, groupement de calques
- Garder ou exclure des zones par masques
- Modifier la perspective

#### **Retouche d'images**

- Retoucher des images abimées, avec l'outil Tampon, supprimer les défauts
- Remplir les zones vides d'une photo avec de la matière, par remplissage intelligent
- Corriger les yeux rouges
- Utiliser les iltres d'effets non destructifs, par calques
- Découvrir et appliquer les iltres d'effets créatifs, points de trames
- Créer des effets de chromie, courbes de transfert dégradé
- Créer des ambiances lumière
- Tables de conversion
- LUTs
- Appliquer un effet éclairage
- Utiliser et appliquer Persona Liquify, effets de déformations
- Utiliser et appliquer Persona Develop, outils de retouche type labo photo

#### **Texte et exportation**

- Appliquer et régler les textes, créer des incrustations d'image dans un texte
- Créer un panorama à partir de plusieurs images et homogénéisation de l'ensemble
- Remplir les zones manquantes automatiquement
- Savoir utiliser la simulation d'épreuve d'impression à l'écran
- Comprendre les formats d'exportation, formats d'enregistrement selon les destinations (print, digital, imprimantes ou autre)
- Comprendre les compatibilités entre Affinity Photo et le reste de la suite Affinity
- Comprendre les compatibilités entre Affinity Photo et Photoshop

Le contenu de ce programme peut faire l'objet d'adaptation selon les niveaux, prérequis et besoins des apprenants.

#### **Modalités d'évaluation des acquis**

- En cours de formation, par des productions
- Et, en fin de formation, par un questionnaire d'auto-évaluation

#### **Accessibilité de la formation**

Le groupe M2i s'engage pour faciliter l'accessibilité de ses formations. Les détails de l'accueil des personnes en situation de handicap sont consultables sur la page [Accueil et Handicap](https://www.m2iformation.fr/accueil-et-handicap/).

# **Modalités et délais d'accès à la formation**

Les formations M2i sont disponibles selon les modalités proposées sur la page programme. Les inscriptions sont possibles jusqu'à 48 heures ouvrées avant le début de la formation. Dans le cas d'une formation financée par le CPF, ce délai est porté à 11 jours ouvrés.